## **Salesforce CRM Integration**

- **[1. Salesforce CRM Integration Installation Guides](https://confluence.izysync.com/display/DOC/1.+Salesforce+CRM+Integration+Installation+Guides)**
- **[2. Salesforce CRM Integration User Guide](https://confluence.izysync.com/display/DOC/2.+Salesforce+CRM+Integration+User+Guide)**

**Support Portal: <http://servicedesk.izysync.com/servicedesk/customer/portal/20>**

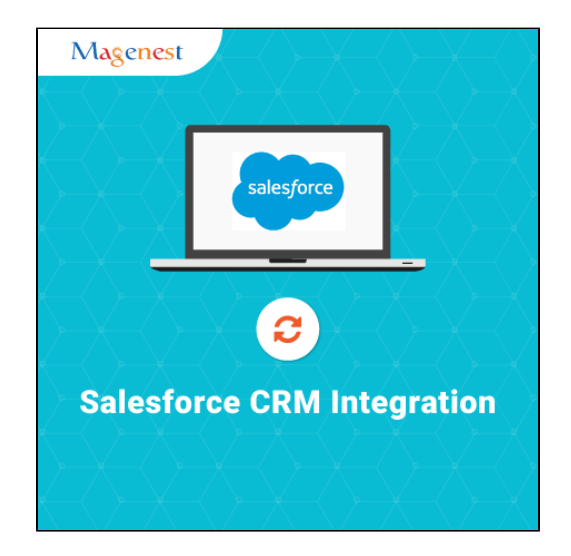